kilsufi de noter - https://wiki.ouieuhtoutca.eu/

## **RHEL subscription-manager**

<https://access.redhat.com/solutions/253273>

```
subscription-manager register
Enter user/password
subscription-manager list --available --all
subscription-manager list --available
subscription-manager attach --pool=<pool_id>
subscription-manager repos --list
subscription-manager repos --enable=rhel-7-server-extras-rpms --
enable=rhel-7-server-optional-rpms --enable=rhel-7-server-rpms --
enable=rhel-7-server-supplementary-rpms
subscription-manager attach --pool=<pool_id_for_rhel_ha>
yum repolist all
subscription-manager repos --disable=*
subscription-manager unregister
```
From: <https://wiki.ouieuhtoutca.eu/>- **kilsufi de noter**

Last update: **2024/04/17 10:35**

Permanent link: **[https://wiki.ouieuhtoutca.eu/rhel\\_subscription-manager?rev=1713350156](https://wiki.ouieuhtoutca.eu/rhel_subscription-manager?rev=1713350156)**

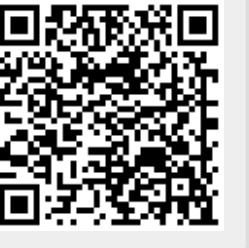